#### **УТВЕРЖДАЮ**

Директор ГАПОУ «Педагогический колледж» г. Бугуруслана И.В. Гармаза  $20$   $\mathscr{U}_{r}$ . *<u>TIERKOM</u>* **Eyrypycnar**  $0C$ HUW

Основная программа профессионального обучения по должности «Иллюстратор полиграфической продукции» профессиональная подготовка

г. Бугуруслан, 2021 г.

## **Основная программа профессионального обучения по должности «Иллюстратор полиграфической продукции»** *профессиональная подготовка*

### **1. Цели реализации программы**

Программа профессиональной подготовки по профессиям рабочих, должностям служащих направлена на обучение лиц, ранее не имевших профессии рабочего или должности служащего.

**2. Требования к результатам обучения. Планируемые результаты обучения**

**2.1. Характеристика нового вида профессиональной деятельности, трудовых функций и (или) уровней квалификации**

Программа разработана в соответствии с:

 спецификацией стандарта компетенции 45 WSI«Изготовление прототипов» (WorldSkillsStandardsSpecifications) от 2017 г. (секции 1 Организация и управление работой, 2 Разработка прототипов, 3 Технические чертежи, 4 Компьютерное моделирование (CAD/САПР),6. Покраска и отделка прототипов;

 Единым тарифно-квалификационным справочником работ и профессий рабочих (ЕТКС). Выпуск №2. Часть №2 (утвержден Постановлением Минтруда РФ от 15.11.1999 N 45(в редакции Приказа Минздравсоцразвития РФ от 13.11.2008 N 645);

 профессиональным стандартом «Специалист по аддитивным технологиям» (утвержден приказом Министерства труда и социальной защиты РФ от 9 февраля 2017 г. № 155н) (трудовые функции А/01.4 Проведение подготовительных мероприятий для изготовления изделий из порошков, проволок и жидких фотополимерных материалов методами аддитивных технологий, А/02.4 Запуск и контроль процесса изготовления изделий методами аддитивных технологий, В/01.5 Подготовка трехмерной электронной геометрической модели детали);

 приказом Министерства образования и науки Российской Федерации от 02.07.2013 № 513 «Об утверждении Перечня профессий рабочих, должностей служащих, по которым осуществляется профессиональноеобучение».

 Медицинские ограничения регламентированы Перечнем медицинских противопоказаний Минздрава России.

Присваиваемая квалификационная категория: 2 категория.

Рабочие места, которые возможно занять по итогам обучения по программе (трудоустройство на вакансии в организации, самозанятость, работа в качестве индивидуального предпринимателя): «Иллюстратор полиграфической продукции»

#### **2.2. Требования к результатам освоения программы**

В результате освоения программы профессионального обучения у слушателя должны быть сформированы компетенции, в соответствии с разделом 2.1. программы.

В результате освоения программы слушатель должен

*знать:*

 современные технологии в профессиональной сфере деятельности;

 основополагающие программные средства разработки макетов графического дизайна;

 композиционные правила оформления текста, графики, их обработки и позиционирования на макете;

форматы файлов и способы сохранения файлов;

 принципы и технологии применения графического оформления вразличных случаях.

### *уметь:*

работать в программах по разработке макетов графического дизайна;

 формировать различные композиционные формы с помощью различных видов наглядной демонстрации данных;

 создавать, анализировать и разрабатывать проект графического оформления, включая понимание иерархии, шрифтовое оформление,эстетику и композицию;

 выполнять эталонные образцы объекта дизайна в макете, материале и в интерактивной среде.

создавать идеи, которые соответствуют целевому рынку;

 макетировать различные продукты графического дизайна в соответствии со стандартами презентации;

 выполнять коррекцию и соответствующие настройки в зависимости от конкретного процесса печати;

 корректировать и обрабатывать изображения, для обеспечениясоответствия проекту и техническим условиям.

#### **3. Содержание программы**

Категория слушателей: лица, не имеющие свидетельство о профессии рабочего/должности служащего.

Трудоемкость обучения: 45 академических часов. Форма обучения: очная.

| $N_2$          | <u>J.I — J "Iluhdiri Iijian</u><br>Наименование                                                                                                    | Всего,         | В том числе    |                   |                                                       |                | Форма    |
|----------------|----------------------------------------------------------------------------------------------------|----------------|----------------|-------------------|-------------------------------------------------------|----------------|----------|
|                | $\boldsymbol{\mathrm{M}}$<br>разделов<br>модулей                                                                                                    | ак.час.        | лекции         | практ.<br>занятия | промеж.<br>$\boldsymbol{\mathrm{M}}$<br>итог.контроль | ДОТ            | контроля |
| $\mathfrak{1}$ | $\overline{2}$                                                                                                    | $\mathfrak{Z}$ | $\overline{4}$ | 5                 | 6                                                     | $\overline{7}$ | 8        |
| 1.             | Модуль1.<br>Стандарты<br>Ворлдскиллс<br>$\mathbf{M}$<br>спецификация<br>стандартов<br>Ворлдскиллс<br>$\Pi{\rm O}$<br>компетенции<br>«Графический<br>дизайн». Разделы<br>спецификации | 3              | $\overline{2}$ |                   | 1                                                     | $\overline{2}$ | Зачет    |
| $\overline{2}$ | $\overline{2}$ .<br>Модуль<br>Требования<br>охраны<br>труда<br>И<br>техники<br>безопасности                                                                                          | $\overline{2}$ | 1              |                   | $\mathbf{1}$                                          | $\mathbf{1}$   | Зачет    |
| 3.             | 3.<br>Модуль<br>Автоматизированн<br>средства<br>ые<br>создания<br>$\mathbf{M}$<br>редактирования<br>объектов<br>графического<br>дизайна                                              | 18             | 6              | 9                 | 3                                                     | 6              | Зачет    |

**3.1 Учебный план** 

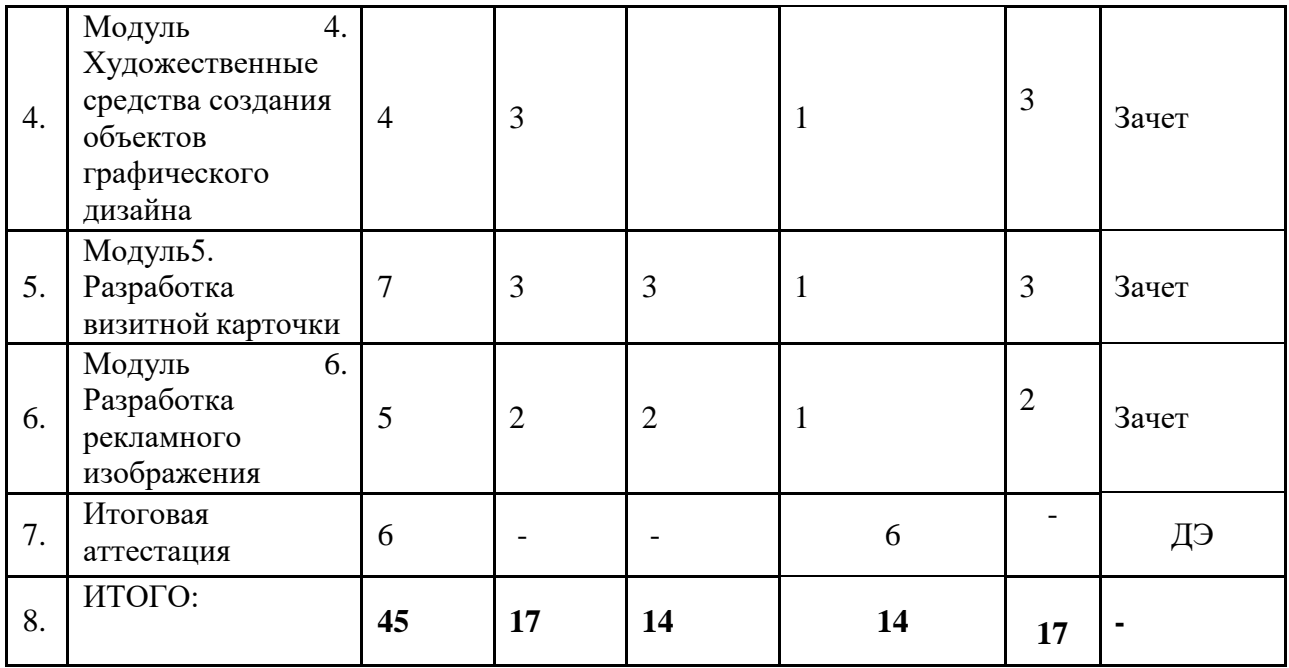

# **3.2 Учебно-тематический план**

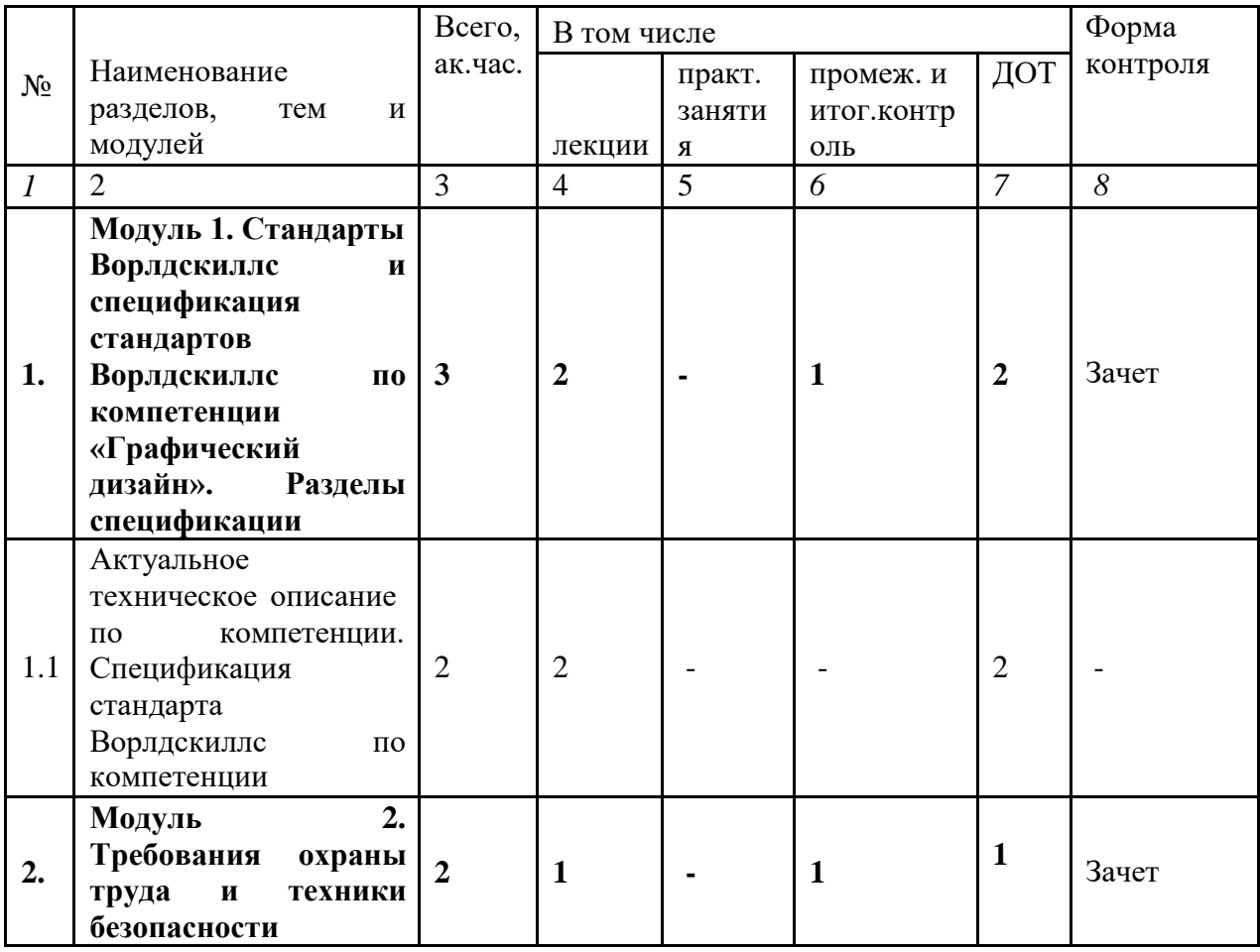

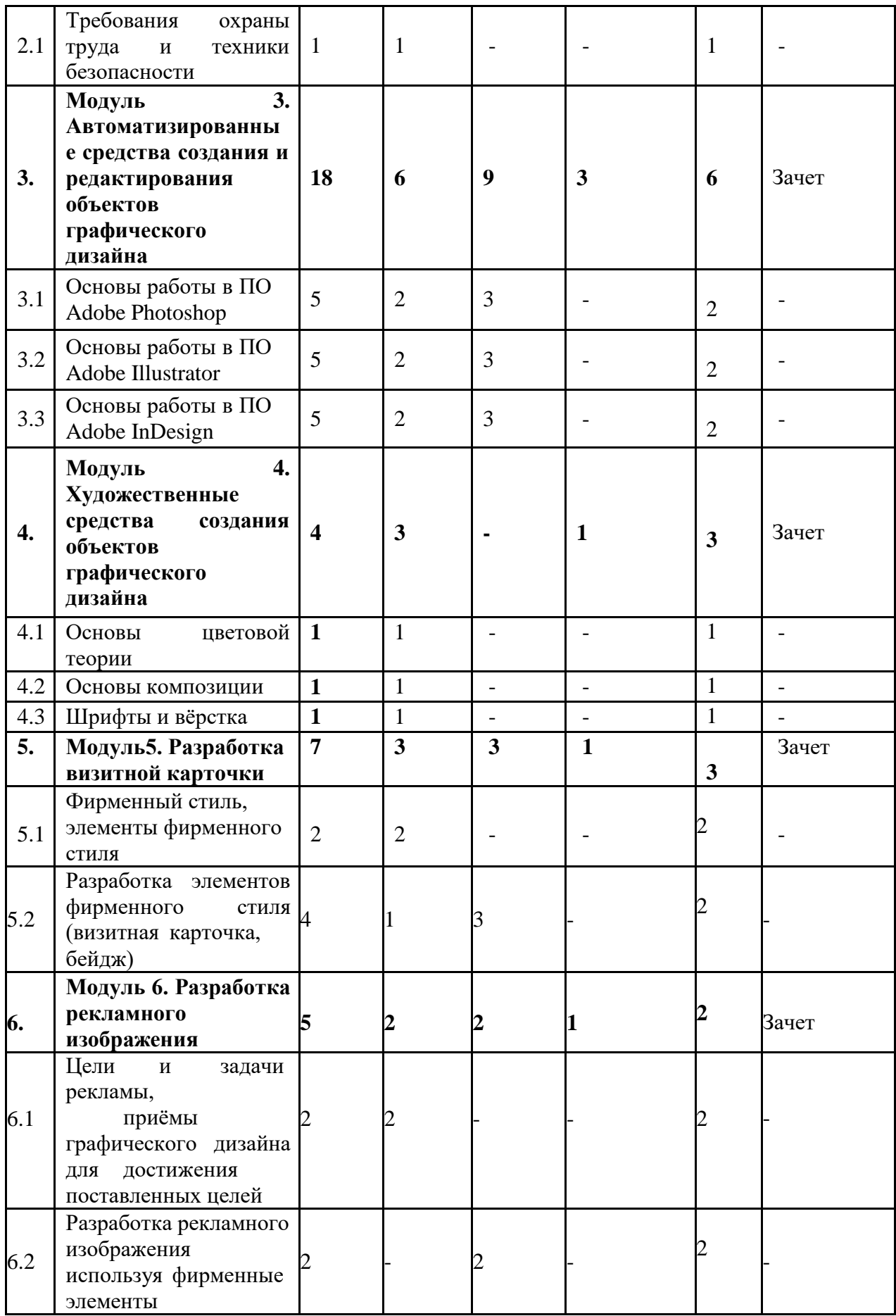

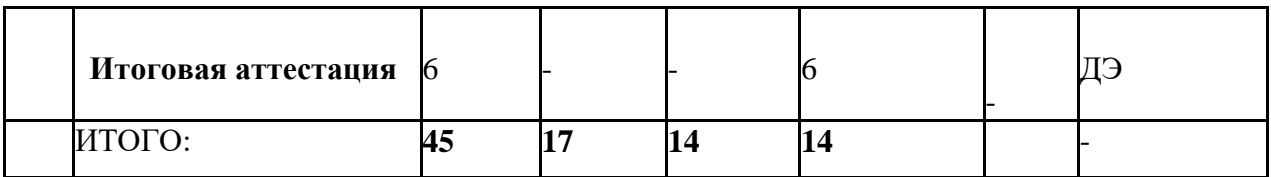

### **3.3 Учебная программа**

МОДУЛЬ 1. Стандарты Ворлдскиллс и спецификация стандартов Ворлдскиллс по компетенции «Графический дизайн». Разделы спецификации.

Тема 1.1 Актуальное техническое описание по компетенции.

Спецификация стандарта Ворлдскиллс по компетенции.

Лекция:

1. Понятие о компетенции. Техническое описание компетенции.

Индустриальный стандарт профессии, техническое задание.<br>2. Стандарт компетенции WSR «Графический

2. Стандарт компетенции WSR «Графический дизайн» (Индустриальный стандарт профессии, техническое задание, инфраструктура, оборудование рабочих мест, основные термины, методика оценки конкурсного задания).

МОДУЛЬ 2. Требования охраны труда и техники безопасности.Тема 2.1 Требования охраны труда и техники безопасности. Лекция:

- 1. Общие правила охраны труда и техники безопасности.
- 2. Требования ОТ и ТБ перед началом работы.
- 4. Требования ОТ и ТБ во время работы.

## 5. Требования ОТ и ТБ в аварийных ситуациях.

6. Требования ОТ и ТБ по окончанию работы.<br>MOЛУЛЬ 3. Автоматизированные средс

Автоматизированные средства создания и редактирования объектов графического дизайна.

Тема 3.1 Основы работы в ПО Adobe PhotoshopЛекции:

1. Интерфейс программы, настройка цветов, методы и способы выделения объектов

2. Маски, слои, основы цветокоррекции.

Практическое занятие:

1. создание коллажа с заданными параметрами из выданных изображений.

Тема 3.2 Основы работы в ПО Adode IllustratorЛекции:

1. Понятие векторной графики, интерфейс программы.

2. Создание графических объектов, слои, работа с цветом, разметка

шаблона.

Практическое занятие:

1. Создание макета для печати содержащий текст, изображения,графические элементы. Тема 3.3 Основы работы в ПО Adobe InDesignЛекции:

- 1. Введение в InDesign, рабочее пространство и рабочий процесс.
- 2. Дизайн и макеты, текст, стили, рисование и раскрашивание.

Практическое занятие:

1. создание страницы продуктового каталога по заданной теме.

МОДУЛЬ 4. Художественные средства создания объектов графического дизайна.

Тема 4.1 Основы цветовой теории.Лекция:

1. Основы цветовой теории: Цвет и цветовое воздействие на человека. Цветовые сочетания. Колористическая композиция. Цветоваядинамика и статика. Равновесие монохромное и полихромное. Согласованность, связанность и единство противоположностей цветов.

Тема 4.2 Основы композиции.Лекция:

1. Основы композиции: Основные понятия и правила композиции. Замкнутая и открытая композиции. Композиционный центр. Правило трех третей. Динамика и статика в изображении, движение, ритм. Достижение равновесия.

Тема 4.3 Шрифты и верстка.

Лекция:

1. Шрифты и вёрстка: Гарнитура, начертание, плотность, насыщенность, пропорции, контрастность, кегль, комплектность. Международная индексация шрифтов - PANOSE. Стандарты<br>компьютерных инрифтов. Основные правила шрифтографии. Типометрические единицы, компьютерных шрифтов. Основные правила шрифтографии. метрические единицы измерения, относительные единицы измерения.

МОДУЛЬ 5. Разработка визитной карточки.Лекция:

1. Фирменный стиль, элементы фирменного стиля (визитная карточка, бейдж и т.п.)

2. Составление плана работ, разбор примеров, тренды, макет для печати.

Практическое занятие:

1. Разработка макета для печати визитной карточкиМОДУЛЬ 6.

Разработка рекламного изображения.

Тема 6.1 Цели и задачи рекламы, приёмы графического дизайна длядостижения поставленных целей.

Лекция:

1. Основные приёмы графического дизайна в рекламе, дизайн направленный на заказчика (разбор типового технического задания).

2. Составление плана работ, разбор примеров, тренды, макет для печати.

Тема 6.2 Разработка рекламного изображения используя фирменныеэлементы.

Практическое занятие:

1. Разработка рекламного изображения по заданным требованиям.Разработка макета для печати.

Итоговая аттестация.

1. Демонстрационный экзамен.

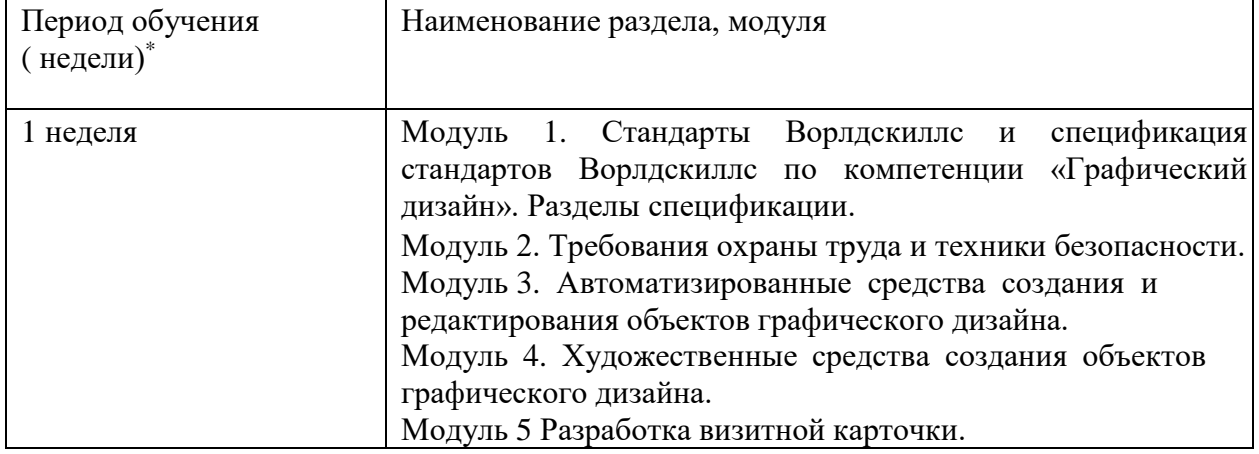

#### **3.4 Календарный учебный график (порядок освоения модулей)**

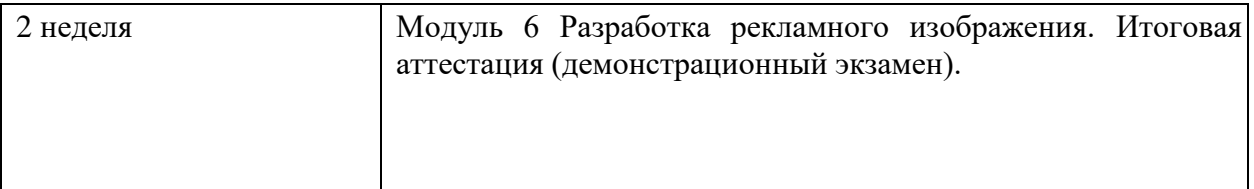

## **4. Организационно-педагогические условия реализации программы**

# **4.1. Материально-технические условия реализации программы**

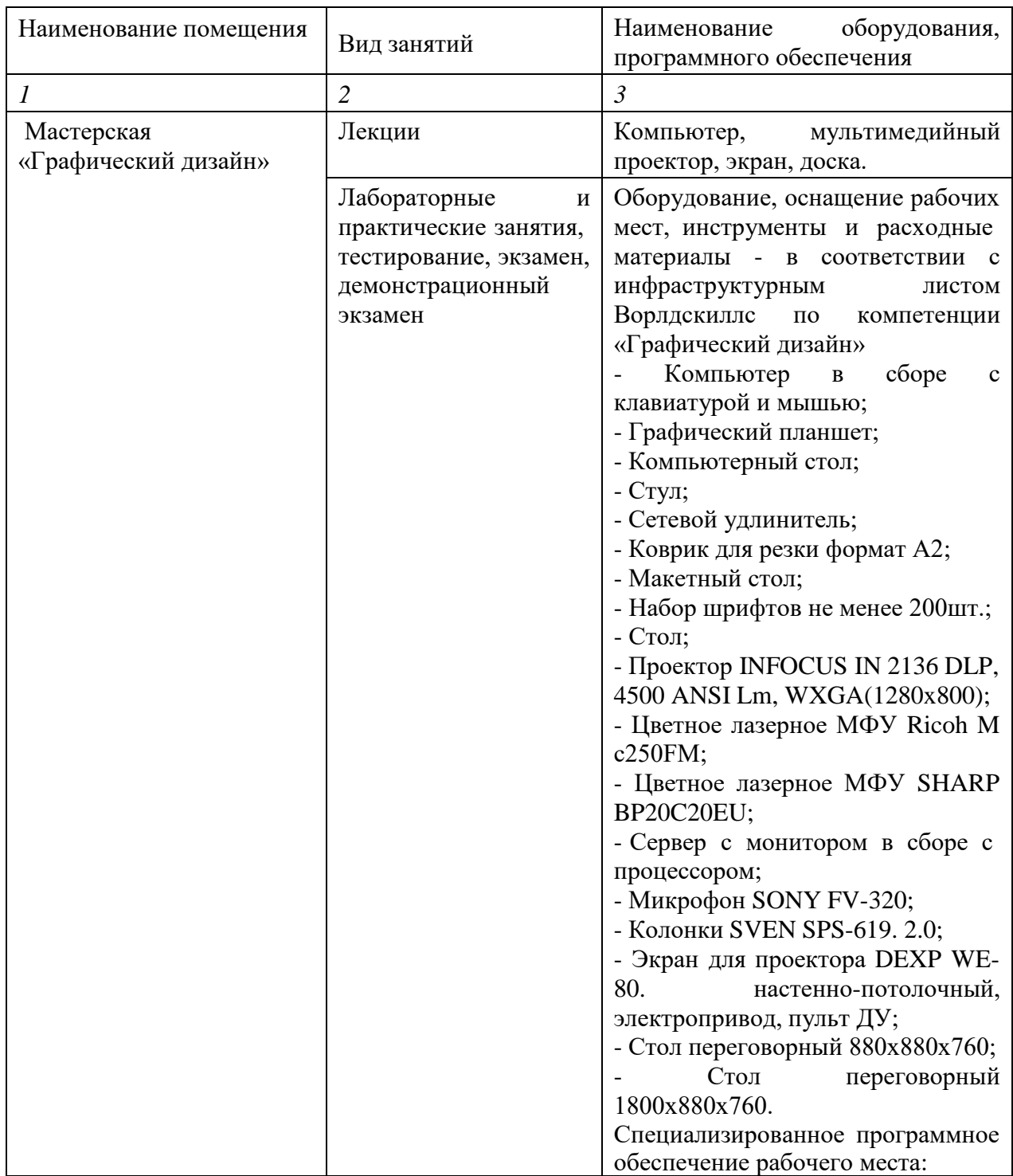

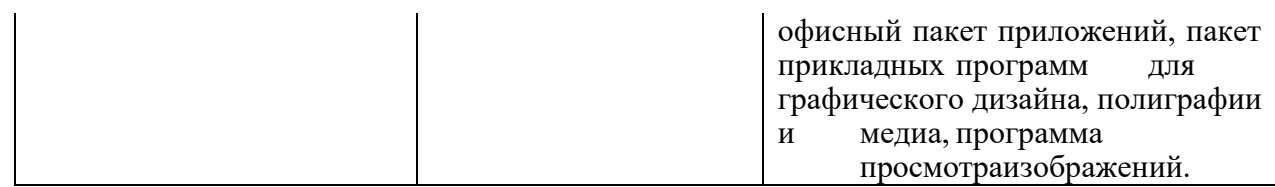

## **4.2. Учебно-методическое обеспечение программы**

- 5. Буковецкая, О. А. Готовим в печать журнал, книгу, буклет, визитку [Текст]: учеб. / О. А. Буковецкая. – М.: НТ Пресс, 2015. – 303 с.
- 6. Елочкин, М. Е. Основы проектной и компьютерной графики. Учебник и практикум [Текст]: учеб. для вузов / М. Е. Елочкин. - М.: Академия. - 2016.  $-250$  c.
- 7. Базылев Г.В. Самоучитель Photoshop М.: ИД «Вильямс», 2011, 605 с. (Научно - популярное издание)
- 8. Райтман М.А. Adobe Illustrator CC. Официальный курс; [пер. с анг.]. М.: Эксмо, 2014. - 592с. +CD. - (Официальный учебный курс).

9. Спецификация стандартов Ворлдскиллс по компетенции «Графический дизайн».

10. Профессиональный стандарт 11.013 «Графический дизайнер» (утвержден приказом Минтруда России от 17 января 2017г. № 40н).

11. Федеральный государственный образовательный стандарт среднего

профессионального образования по профессии 54.01.20 «Графический дизайнер» (утвержден приказом Министерства образования и науки РФ от 9 декабря 2016 г. №1543).

- 12. Методика организации и проведения демонстрационного экзамена по стандартам Ворлдскиллс Россия.
- 13. Техническое описание компетенции.
- 14. Комплект оценочной документации по компетенции.
- 15. Инфраструктурный лист компетенции.
- 16. Официальный сайт оператора международного некоммерческогодвижения WorldSkills International - Союз «Молодые профессионалы

(Ворлдскиллс Россия)» (электронный ресурс) режим доступа: [https://worldskills.ru.](https://worldskills.ru/)

- 17. Единая система актуальных требований Ворлдскиллс (электронный ресурс) режим доступа: [https://esat.worldskills.ru.](https://esat.worldskills.ru/)
- 18. Разработка и технологии производства рекламного продукта [Электронный ресурс]: учебник. Ф.И. Шарков – Электрон. Учеб. – М: Дашков и Ко, 2012. – Режим доступа к журн.: [http://biblioclub.ru/index.php?page=book&id=115773.](http://biblioclub.ru/index.php?page=book&id=115773)

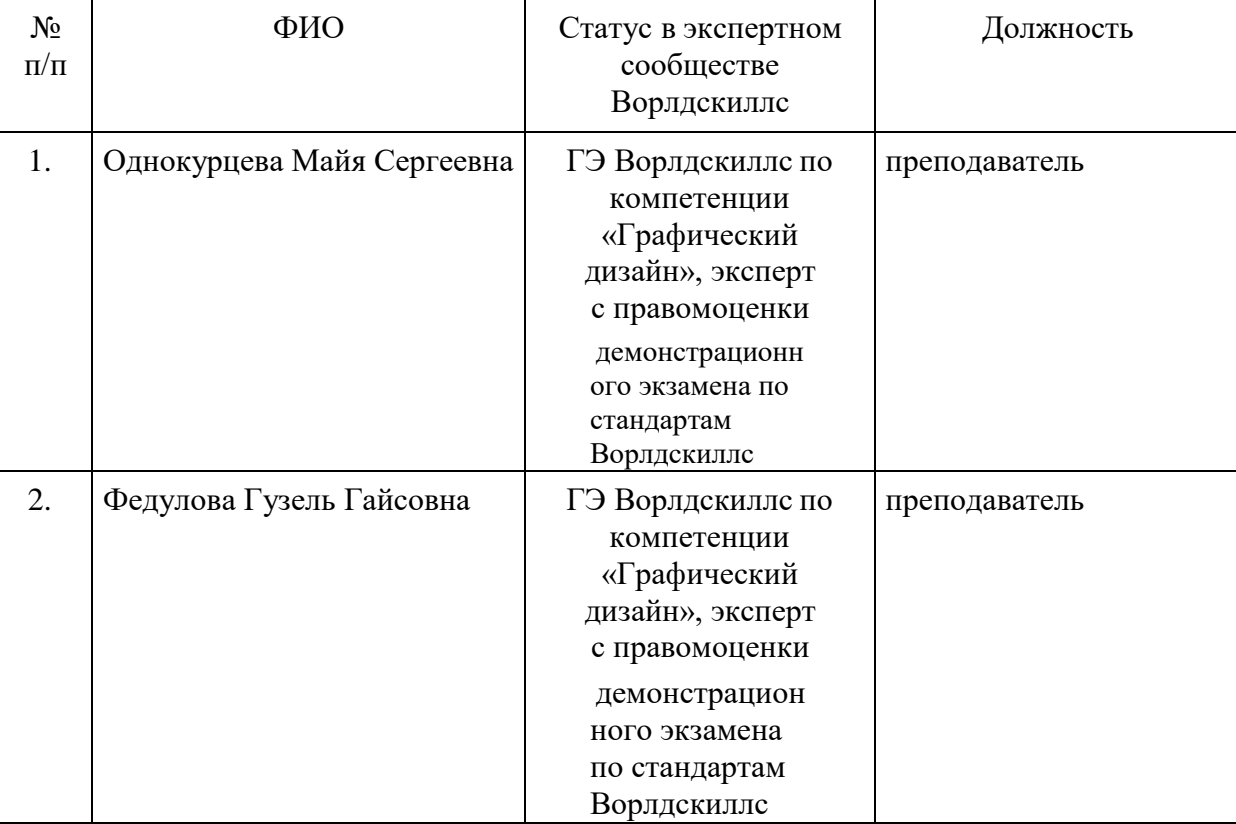

## **18.1. Кадровые условия реализации программы**

### **5. Оценка качества освоения программы**

Итоговая аттестация проводится в форме квалификационного экзамена, который включает в себя практическую квалификационную работу и проверку теоретических знаний (тестирование).